## First in moth

## **Four easy steps to improve Fluency**

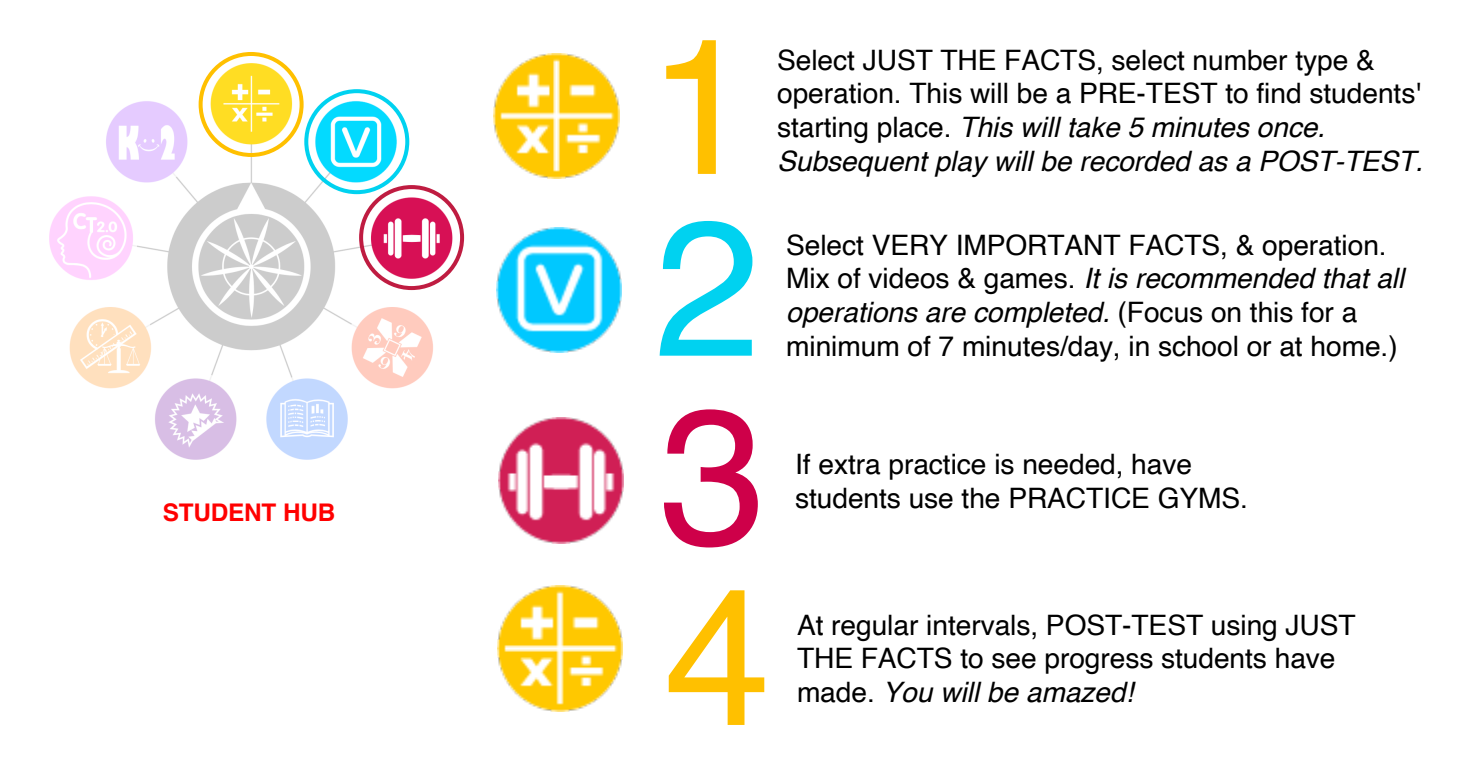

## **How to check student progress**

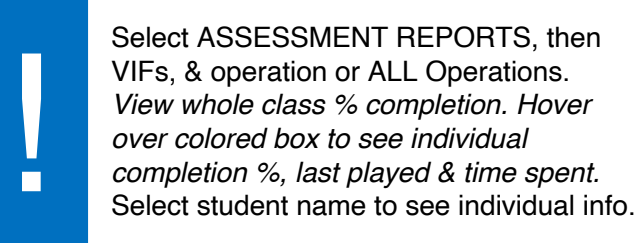

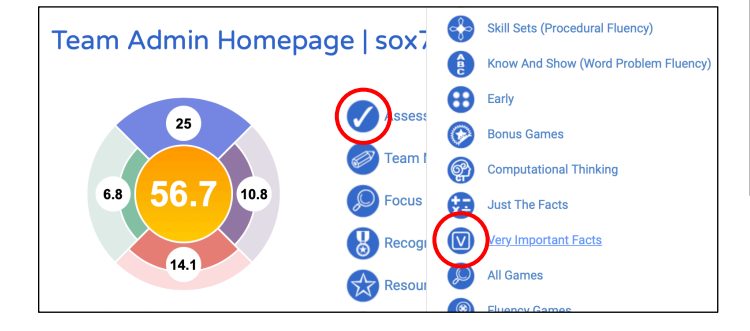

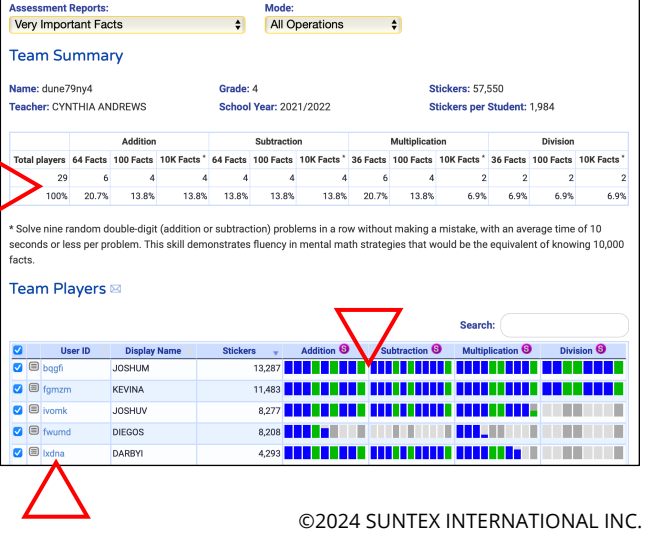

All rights reserved. First In Math® & 24® Game are registered trademarks. | info@firstinmath.com